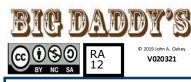

# **RPi.GPIO Module Usage**Configureable pins: 3V3**Import the module:**Out and 3V3 tolerant In

**import RPi.GPIO** [as *string*] - as "IO" is assumed in the following

**Pin numbering:** a choice is <u>required</u> to specify **BCM** or **BOARD** to designate pins/channels: Note that for all intents a "PIN" means the same thing as a "CHANNEL": (see diagram on page2) **IO.setmode**(IO.**BCM**) or **IO.setmode**(IO.**BOARD**)

**Setup:** Every pin that is to be used must be defined as in or out: **IO.setup(channel, IO.IN)** or **IO.setup(channel, IO.OUT)** An initial state can be set by adding: initial=IO.HIGH or IO.Low For example: **IO.setup(channel, IO.OUT, initial=IO.HIGH) Multiple channels** can be set at once using a list or a tuple: **chan\_list = [11,12]** or **chan\_tuple = (11,12)** For example: **IO.setup(chan\_list, IO.OUT)** 

## Read or write (set) pins:

IO.input(channel) (returns: o=False=IO.Low, 1=True=IO.High)IO.output(channel, state) (states same as above)Can output to several channels with one command:chanlist = [11,12]<- this also works with tuples</td>IO.output(chanlist, IO.LOW) <- this sets all in chanlist to LOW</td>IO.output(chanlist, (IO.HIGH, IO.LOW))<- this sets first</td>HIGH and the second LOW

## **Environmental information:**

GPIO.RPI\_INFOabout your RPiGPIO.RPI\_INFO['P1\_REVISION']Raspberry Pi board revisionGPIO.VERSIONRPi.GPIO version number

Find the function of a channel: **func = IO.gpio\_function(pin)** Returns: IN, OUT, SPI, I2C, HARD\_PWM, SERIAL, or UNKNOWN **Pull UP / Pull DOWN:** 

Unconnected pins **float**. Default values (High or Low) can be set in **software** or with **hardware** 

## Hardware:

Pull Up: Input channel -> 10K resistor -> 3.3V Pull Down: Input channel -> 10K resistor -> 0V **Software:** 

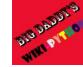

IO.setup (channel, IO.IN, pull\_up\_down = IO.PUD\_UP) or IO.PUD\_DOWN or IO.PUD\_OFF

**Edge detection:** change of state event -3 ways to handle

**1. wait\_for\_edge()** function - stops everything until an edge is detected: **IO.wait\_for\_edge (channel, IO.RISING)** can detect edges of type IO.RISING, IO.FALLING or IO.BOTH

**2.event\_detected()** function - use in a loop with other activity – event triggers priority response. Example:

IO.add\_event\_detect(channel, IO.RISING) set up detection [your loop activity here]

## if IO.event\_detected(channel):

print('Button pressed')

**3. threaded callbacks -** RPi.GPIO runs a second thread for callback functions. This means that callback functions can be run at the same time as your main program, in immediate response to an edge. For example:

def **my\_callback**(channel):

print('Edge detected on channel %s'%channel') print('This is run in a different thread to your main program.')

IO.add\_event\_detect(channel, IO.RISING, callback = my\_callback) add rising edge detection on a channel

#### ...the rest of your program...

If you want more than one callback function: def my\_callback\_one (channel): print ('Callback one')

**GPIO** TOOLBOX

For

def my\_callback\_two (channel): print ('Callback two')

IO.add\_event\_detect(channel, IO.RISING) IO.add\_event\_callback(channel, my\_callback\_one) IO.add\_event\_callback(channel, my\_callback\_two)

Note that in this case, the callback functions are run **sequentially**, **not concurrently**. This is because there is only one thread used for callbacks, and every callback is run in the order in which it is defined.

## 4. Remove Event Detection: IO.remove\_event\_detect(channel)

**Switch debounce:** solutions to a button event causing multiple callbacks

**Hardware:** add a 0.1uF capacitor across your switch.

**Software:** add the bouncetime= parameter to a function where you specify a callback function. bouncetime= should be specified in milliseconds. **IO.add\_event\_detect(channel, IO.RISING,** 

callback=my\_callback, bouncetime=200)

#### IO.add\_event\_callback(channel, my\_callback, bouncetime=200)

**Cleanup:** resets all channels and clears the pin numbering system at the end of a program. Just good practice.

### IO.cleanup()

Or cleanup selected pins:

IO.cleanup(channel)

IO.cleanup( (channel1, channel2) ) <-tuple IO.cleanup( [channel1, channel2] ) <-or list **PWM:** Pulse Width Modulation - analog signal, **Hardware** available on (BCM / board) **PWM0:** 12/32, 18/12; PWM1: is used for audio 13/33 - so use **PWM0:** GPI012/Pin32 Create a **Software** instance of PWM on **any** 

in/out pin:p = IO.PWM(channel, frequency)
To start PWM: p.start(\*dc)

\*dc is the *duty cycle* (0.0 <= dc <= 100.0) To change the frequency:

**p.ChangeFrequency(freq)** freq is the new frequency in Hz\*

To change the duty cycle: p.ChangeDutyCycle(dc)

where 0.0 <= dc <= 100.0

**To stop PWM: p.stop()** \*100 = 100 times a second, .5 = once every 2 seconds, .1 is every 10 seconds, .0167 = once a minute

Using 1-wire: A single channel: GPIO [4] is 1-wire capable for low speed sensor input; Rpi must be configured to utilize alternate pin functions like this! www.wikipython.com

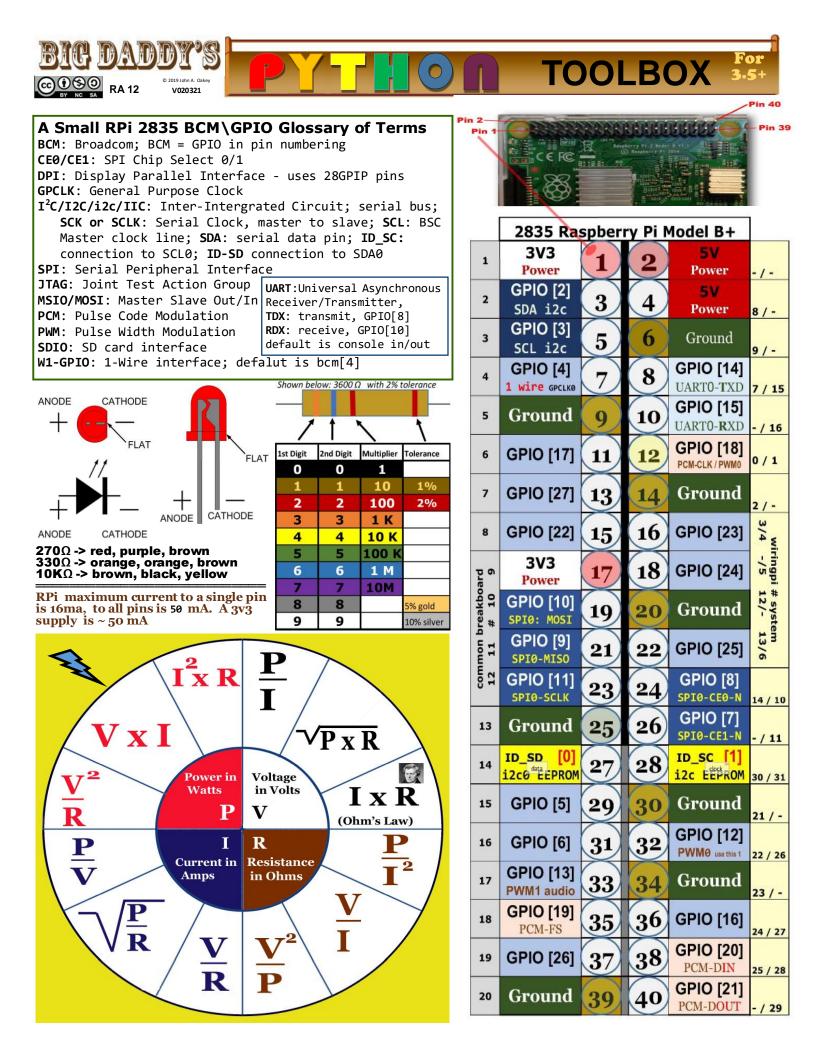